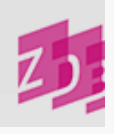

# **ZETA 4245 - Titelkonkordanzen**

## **Stand 06/2013**

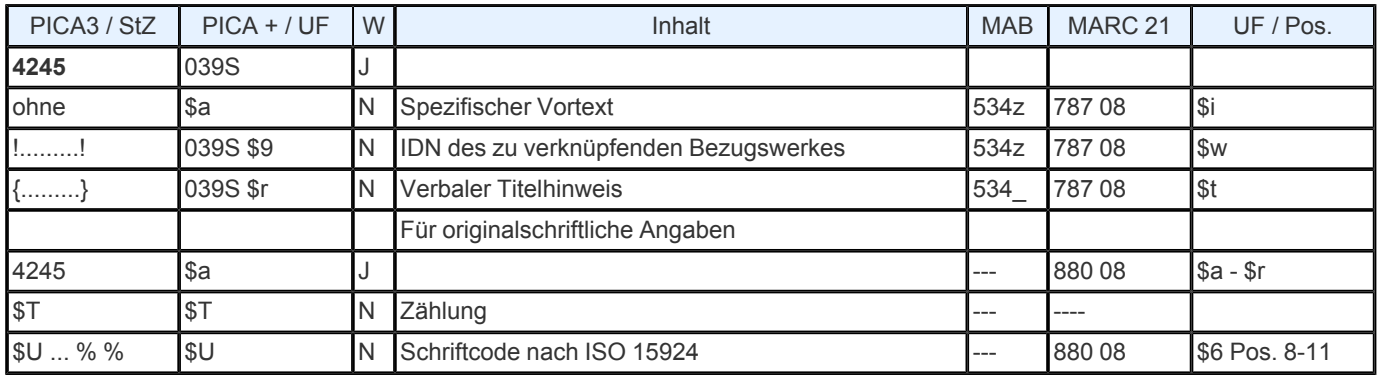

## **Indextyp/ Schlüsseltyp:** TIT/ TIH (nur \$r); COD/ SCR (\$U)

## **Indexierungsroutine:** W; Sy (\$U)

**Validierung:** Das Feld ist in allen Satzarten zulässig. Die Angabe einer IDN und einer verbalen Titelverknüpfung in geschweiften Klammern schließen sich aus. Wird das Feld für originalschriftliche Angaben wiederholt, müssen zwingend die Unterfelder \$T und \$U vorhanden sein.

## **Inhalt und Aufbau**

Das Feld verweist auf einen Titel, dessen Bände zugleich Bände des vorliegenden Werkes sind. Folgende Möglichkeiten der Besetzung sind gegeben

spezifischer Vortext und IDN

verbaler Titelhinweis.

Unterfeld \$a wird von der Deutschen Nationalbibliothek bei Neuaufnahmen oder bei der Eingabe von neuen Konkordanzen in bereits vorhandenen ZDB- Aufnahmen mit dem Pauschalvermerk "Zugl. Bd. von" besetzt. Bereits vorhandene Konkordanzen, die von anderen ZDB- Teilnehmern eingebracht wurden, werden nicht verändert, aber auch nicht gepflegt.

Im diagnostischen Format wird im Anschluss an die IDN die bibliografische Gattung des verknüpften Titels aus Feld [0500](https://www.zeitschriftendatenbank.de/erschliessung/arbeitsunterlagen/zeta/0500/) ▶ (vgl. [Protokoll](https://www.zeitschriftendatenbank.de/fileadmin/user_upload/ZDB/pdf/agdbt/protokoll_35_agdbt.pdf) [der](https://www.zeitschriftendatenbank.de/fileadmin/user_upload/ZDB/pdf/agdbt/protokoll_35_agdbt.pdf) [35.](https://www.zeitschriftendatenbank.de/fileadmin/user_upload/ZDB/pdf/agdbt/protokoll_35_agdbt.pdf) [AGDBT-](https://www.zeitschriftendatenbank.de/fileadmin/user_upload/ZDB/pdf/agdbt/protokoll_35_agdbt.pdf) [Sitzung,](https://www.zeitschriftendatenbank.de/fileadmin/user_upload/ZDB/pdf/agdbt/protokoll_35_agdbt.pdf) TOP 14.5) automatisch eingespielt:

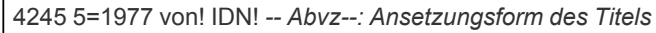

#### **Ausführungsbestimmungen**

Können parallel erscheinende Bände genau zugeordnet werden, wird ein spezifischer Vortext erfasst. Dies können die Bandzählungen (ohne Bandbezeichnung), oder - wenn keine Bandzählung vorliegt - die Jahrgangszählungen der parallel erscheinenden Titel sein. Vermerke wie N.S., 3.Ser. o.ä. sollen nur dann in den Konkordanzbandzählungen angeführt werden, wenn der Erscheinungsverlauf der Gegenaufnahme mehrere Bände gleicher Zählung aber unterschiedlicher Serienzugehörigkeit ausweist.

Nach Angabe der Bandzählungen wird vor der IDN des Bezugswerkes ein "von" eingegeben.

Bei der Eingabe ist es zu beachten, dass zwischen Vortext und IDN des Bezugswerks kein Spatium gesetzt werden darf.

*Beispiele:*

## Eingabe

a) 4245 3=4.Ser.6; 8=4.Ser.10 von! IDN! b) 4245 3=17; 8=26 von! IDN! c) 4245 2,3=1; 4,2=2; 6,1u.6=3; 9,5=4 von! IDN! d) 4245 1969/70=1; 1971/72=5 von! IDN! e) 4245 5=1977 von! IDN! f) 4245 Index 1/12=Index 1/5 von! IDN!

Die Angabe von Konkordanzen kann in Ausnahmefällen auch in pauschaler oder vereinfachter Form erfolgen.

*Beispiele* (fingiert):

Pauschale Form: g)

 Einzelne Bd. zugl. Bd. von! IDN! Zugl. einzelne Bd. von! IDN! Zugl. alle Bd. von! IDN! Ab 18 zugl. einzelne Bd. von! IDN

Vereinfachte Form mit folgenden Unterscheidungen:

h) Abgeschlossene gleichmäßig fortschreitende Konkordanz:

4245 3=8 - 7=12 von! IDN!

i) Offene gleichmäßig fortschreitende Konkordanz:

4245 3=7; 4=8; 5=9 usw. von! IDN!

j) Offene ungleichmäßig fortschreitende Konkordanz:

4245 3=7; 4=11; 5=17 u.a. von! IDN!

Bereits vorhandene Einzelkonkordanzen werden von der ZRT grundsätzlich nicht in pauschale Konkordanzen (nach dem Muster von Beispiel g) geändert. Sie können jedoch auf Antrag (unter Beibehaltung der vorhandenen Angaben) in vereinfachter Form (nach dem Muster von Beispiel i bzw. j) fortgeführt werden.

Konkordanzen, die nur für den *Nachdruck* eines fortlaufenden Sammelwerkes gelten, werden wie folgt erfasst:

a) Der gesamte Reprint des vorliegenden Sammelwerks ist ein einziger Band einer Serie:

4245 Repr. zugl. 38 von! IDN! oder 4245 Repr.=38 von! IDN! 4245 38 zugl. Repr. von! IDN! oder 4245 38=Repr. von! IDN!

b) Der gesamte Reprint des vorliegenden Sammelwerks ist ein einziger Band einer Serie; in [4216](https://www.zeitschriftendatenbank.de/erschliessung/arbeitsunterlagen/zeta/4216/)  $\blacktriangleright$  sind jedoch verschiedene abgeschlossene Reprints verzeichnet:

4245 Repr. 1971 zugl. 38 von! IDN! 4245 38 zugl. Repr. 1971 von! IDN!

c) Einige Bände eines Reprints des vorliegenden Sammelwerks sind ein einziger Band der Serie (d.h. nicht alle Bände des Originals wurden nachgedruckt):

4245 Repr. von 15 zugl. 38 von! IDN! 4245 38 zugl. Repr. von 15 von! IDN!

Konkordanzen zu einem *Kongress*, der als Teil eines Heftes einer Zeitschrift oder Serie erscheint (vgl. ZETA [E](https://www.zeitschriftendatenbank.de/erschliessung/arbeitsunterlagen/zeta/e451/) [541,](https://www.zeitschriftendatenbank.de/erschliessung/arbeitsunterlagen/zeta/e451/) [Kongresschriften](https://www.zeitschriftendatenbank.de/erschliessung/arbeitsunterlagen/zeta/e451/)  $\blacktriangleright$ ) sind wie folgt zu erfassen:

*Beispiel:*

4245 9 in 1968,4 von! IDN!

Gegenaufnahme

4245 In 1968,4=9 von! IDN!

Sind *alle* Bände eines fortlaufenden Sammelwerkes zugleich *ein* Band eines anderen fortlaufenden Sammelwerkes, wird die Konkordanz wie folgt angegeben:

*Beispiel:*

4245 Alle Bd. zugl. 1 von! IDN!

Gegenaufnahme

4245 1 zugl. alle Bd. von! IDN!

Konkordanzen zwischen einem fortlaufenden Sammelwerk (mit einer Ordnungsgruppe (OG) im HST) und einer Unterreihe eines *anderen* Gesamtwerkes, sowie zwischen den Unterreihen verschiedener Gesamtwerke werden als reguläre Konkordanzen angegeben.

Bei Konkordanzen zwischen Bänden einer Unterreihe und Bänden des *zugehörigen* Gesamtwerkes gelten für die Angaben des Titels des Gesamtwerkes die bereits erwähnten Bestimmungen. Bei der Aufnahme des Gesamtwerkes wird in diesen Fällen jedoch die Konkordanz zu den einzelnen Unterreihen nicht im Einzelnen ausgeführt. Stattdessen wird ein Vermerk in der Form:

4245 {Bd. zugl. Bd. der Unterreihen}

eingebracht.

Hat das parallel laufende Werk keine eigene Aufnahme in der ZDB und soll auch derzeit nicht aufgenommen werden, wird im Feld **4245** in geschweiften Klammern ein Drucktext - bestehend aus spezifischem Vortext und Titel des zu verknüpfenden Werkes eingegeben. Als spezifischer Vortext sind die betroffenen Bände anzugeben, im Anschluss darauf wird nach einem einleitenden "von" die Ansetzungsform des Titels angegeben.

Liegt die Ansetzungsform des Titels nicht vor, kann auch die Vorlageform eingegeben werden. Es dürfen aber nur die notwendigen Ordnungsblöcke des zu verknüpfenden Titels angegeben werden; Erläuterungen wie z.B. [Schriftenreihe] und Zusätze zum ST sind nicht zulässig. Wird ein Sachtitel angegeben, der aus zwei OG (Gesamtwerk mit Unterreihe) besteht, werden die OG durch ".¬" getrennt.

Bei der manuellen Angabe der Langform des Titels ist diese in Anführungszeichen einzuschließen. Zwischen "von" und Titel des Bezugswerkes muss in solchen Fällen ein "¬ "gesetzt werden.

## *Beispiele:*

4245 {17=1 - 24=8 von "Fränkischer Königsbote"} 4245 {1=15; 7=19 von "Datenbankpraxis. C"} 4245 {2=1961 von "Mitteilungen / Stadtverwaltung der Stadt Frankfurt am Main"}

Die Besetzung des Feldes **4245** bedingt die Eingabe eines entsprechenden **4245**- Feldes in der Aufnahme des Bezugswerkes, sofern es nicht, wie bei Konkordanzen zwischen Unterreihe und zugehörigem Gesamtwerk, anders geregelt ist.

Bezugswerke, die mit der vorliegenden Veröffentlichung verknüpft sind, können mit dem Kommando "rel" zur Anzeige gebracht werden. Voraussetzung hierfür ist, dass die Verknüpfung auch in der Aufnahme des Bezugswerkes verankert ist.

Das Feld **4245** ist wiederholbar, es sind jedoch nur bis zu 15 Konkordanzreihen zugelassen. Sind bei der vorliegenden Zeitschrift oder Serie mehr als 15 Konkordanzen zu anderen selbständig angesetzten fortlaufenden Sammelwerken bekannt oder zu erwarten (wie z.B. bei Kongress- Schriftenreihen und großen Statistiken), so werden keine **4245**- Felder besetzt; die Konkordanzen werden nur bei den Bezugswerken ausgeführt. In der Aufnahme des vorliegenden Werkes wird das Feld [4701](https://www.zeitschriftendatenbank.de/erschliessung/arbeitsunterlagen/zeta/4701/) mit dem Inhalt "Keine 4245 ff." besetzt. Die früher übliche Verweisung im Feld [3260](https://www.zeitschriftendatenbank.de/erschliessung/arbeitsunterlagen/zeta/3260/) ▶ mit dem Titel des parallel erscheinenden Werkes als 1.OG wird nicht mehr regelmäßig erfasst. Sollten Verbünde diesen zusätzlichen Sucheinstieg jedoch benötigen, kann die Besetzung des Feldes [3260](https://www.zeitschriftendatenbank.de/erschliessung/arbeitsunterlagen/zeta/3260/) ▶ bei der ZRT beantragt werden.

Für den Fall einer Eingabe ist folgendes zu beachten:

Handelt es sich bei dem Sachtitel in der 2.OG um einen Sachtitel, zu dem ein Urheber zu ergänzen ist, wird dieser Urheber nach "¬- ¬" in Vorlageform ergänzt.

#### *Beispiel:*

3260 Parliamentary papers / Report - Universities Commission

Dieses Feld ist zur Neueingabe und Korrektur durch ZDB- Katalogisiererinnen und - Katalologisierer auch in Titelaufnahmen mit v-Status freigegeben.

# **Originalschriftliche Erfassung**

Für die Erfassung originalschriftlicher Angaben wird das Feld 4245 doppelt erfasst, dabei werden zusätzlich die Unterfelder \$T und \$U verwendet.

Eine ausführliche Beschreibung s. [Geschäftsgangsregel](https://www.zeitschriftendatenbank.de/fileadmin/user_upload/ZDB/pdf/arbeitshilfen/OSK_Geschaeftsgang_Version2-2014.pdf) [Originalschriftliche](https://www.zeitschriftendatenbank.de/fileadmin/user_upload/ZDB/pdf/arbeitshilfen/OSK_Geschaeftsgang_Version2-2014.pdf) [Katalogisierung.](https://www.zeitschriftendatenbank.de/fileadmin/user_upload/ZDB/pdf/arbeitshilfen/OSK_Geschaeftsgang_Version2-2014.pdf) 

URL: https:// www.zeitschriftendatenbank.de/ erschliessung/ arbeitsunterlagen/ zeta/4245/